## お詫びと訂正

このたびは、日立アドバンストサーバ HA8000/RS440[2012 年 11 月~モデル](以下 システム装置) をお買い求めいただき、誠にありがとうございます。

『ユーザーズガイド』に訂正箇所があります。謹んでお詫び申し上げます。

## ■ユーザーズガイド ~導入編~

・ 「3 システム装置の設置・接続」「3.2 システム装置の接続」「3.2.4 LAN ケーブル」(P.39)

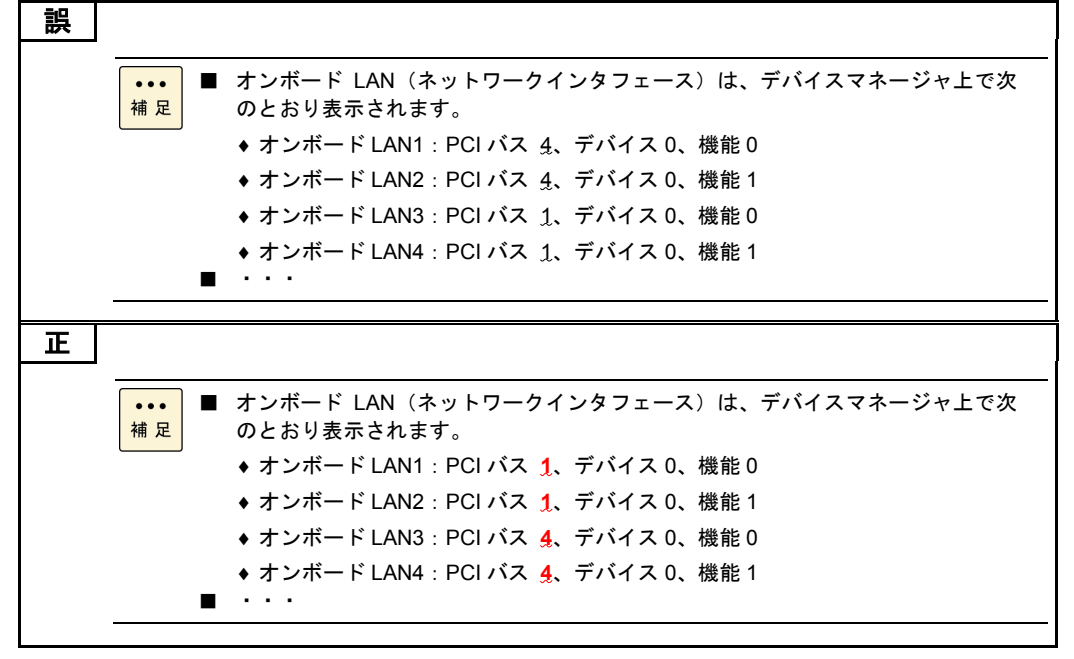

■ユーザーズガイド ~運用編~

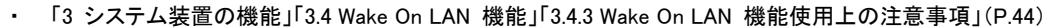

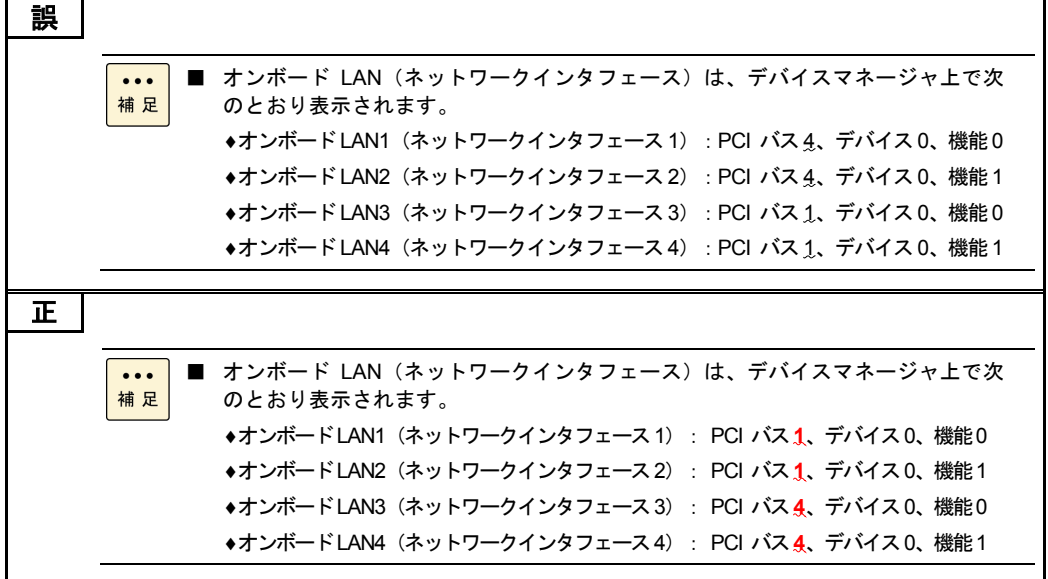

■ユーザーズガイド ~Windows セットアップ編~

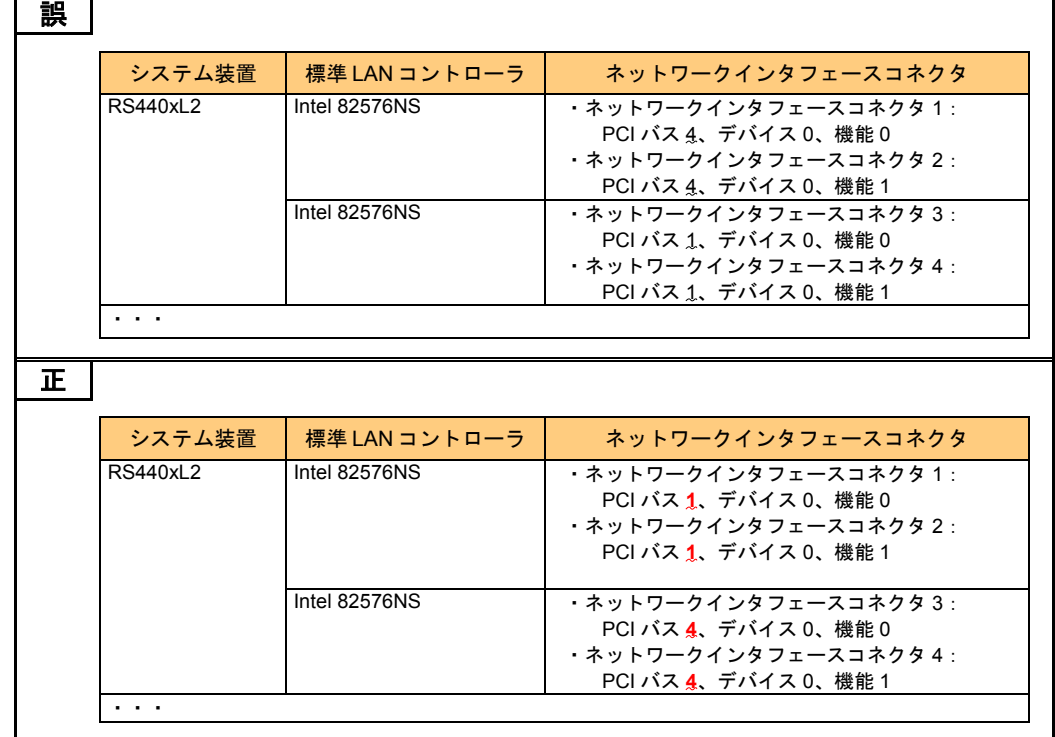

・ 「付録」-「付録 D Windows 使用時の補足情報」-「付録 D.1 標準 LAN コントローラについて」(P.31)

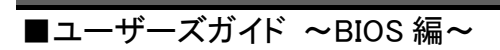

・ 「2 MegaRAID WebBIOS」「2.3 MegaRAID WebBIOS の設定項目」「2.3.3 Controller Properties:ディスクアレ イコントローラ 設定メニュー」「(1) Properties:コントローラプロパティサブメニュー1」(P.58)

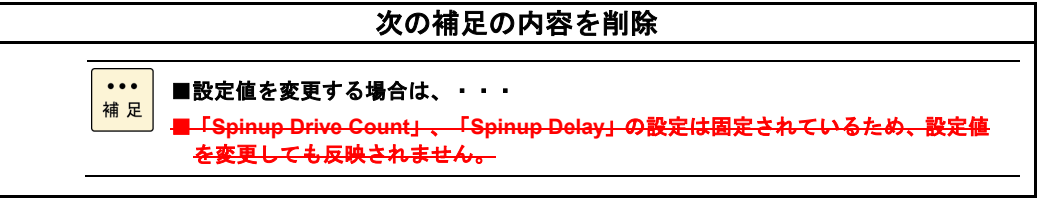